Fecha de impresión: 18/05/2024 Curso de Telecomunicaciones «LabView Core 1 + Core2»

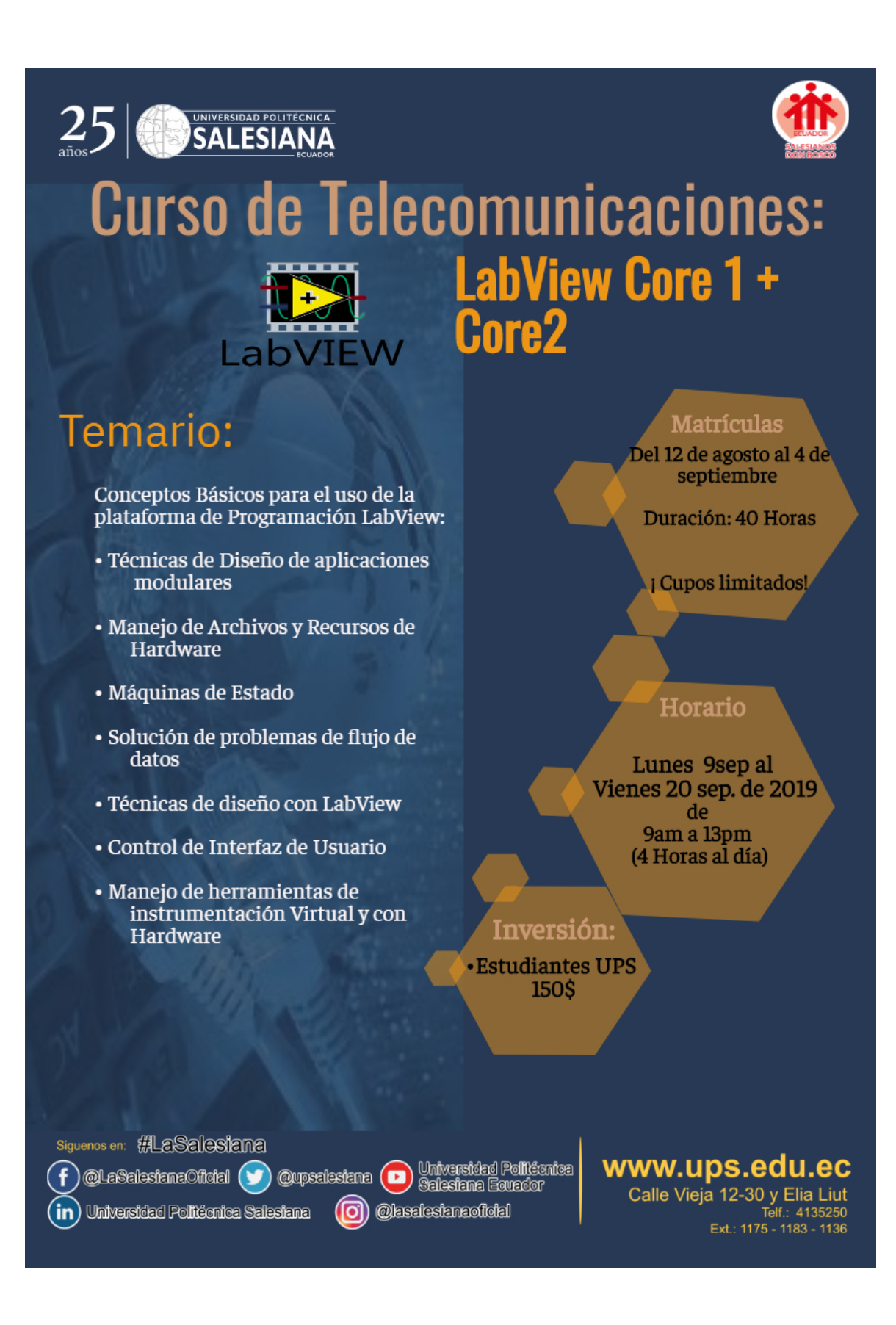

La sede Cuenca a través de la Carrera de Telecomunicaciones invita a los estudiantes de las carreras de ingeniería a participar del curso "LabView Core 1 + Core 2". El evento académico busca potenciar los conocimientos de programación gráfica y sus aplicaciones, con el objetivo de preparar bases para las diferentes materias de la carrera.

## **Temas:**

Conceptos Básicos para el uso de la plataforma de Programación LabView Técnicas de Diseño de aplicaciones modulares Manejo de Archivos y Recursos de Hardware Máquinas de Estado Solución de problemas de flujo de datos Técnicas de diseño con LabView Control de Interfaz de Usuario Manejo de herramientas de instrumentación Virtual y con Hardware

## **COSTO DEL EVENTO:** \$150

**Matrículas:** Del 12 de agosto al 4 de septiembre (Cupos limitados)

**Curso:** Del 9 de septiembre al 20 de septiembre de 2019 **Días:** lunes a viernes **Hora:** 9am a 13pm **Duración:** 40 Horas

## **Más información:**

Juan Inga Ortega

**Correo:** jinga@ups.edu.ec Teléfono: +59374135250 ext. 1213 [Ver evento en www.ups.edu.ec](https://www.ups.edu.ec/evento?calendarBookingId=14722125)